# **Lotus 123 ALM Functions**

Get 123 Data

Play 123 Macro

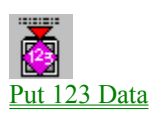

### *Get 123 Data*

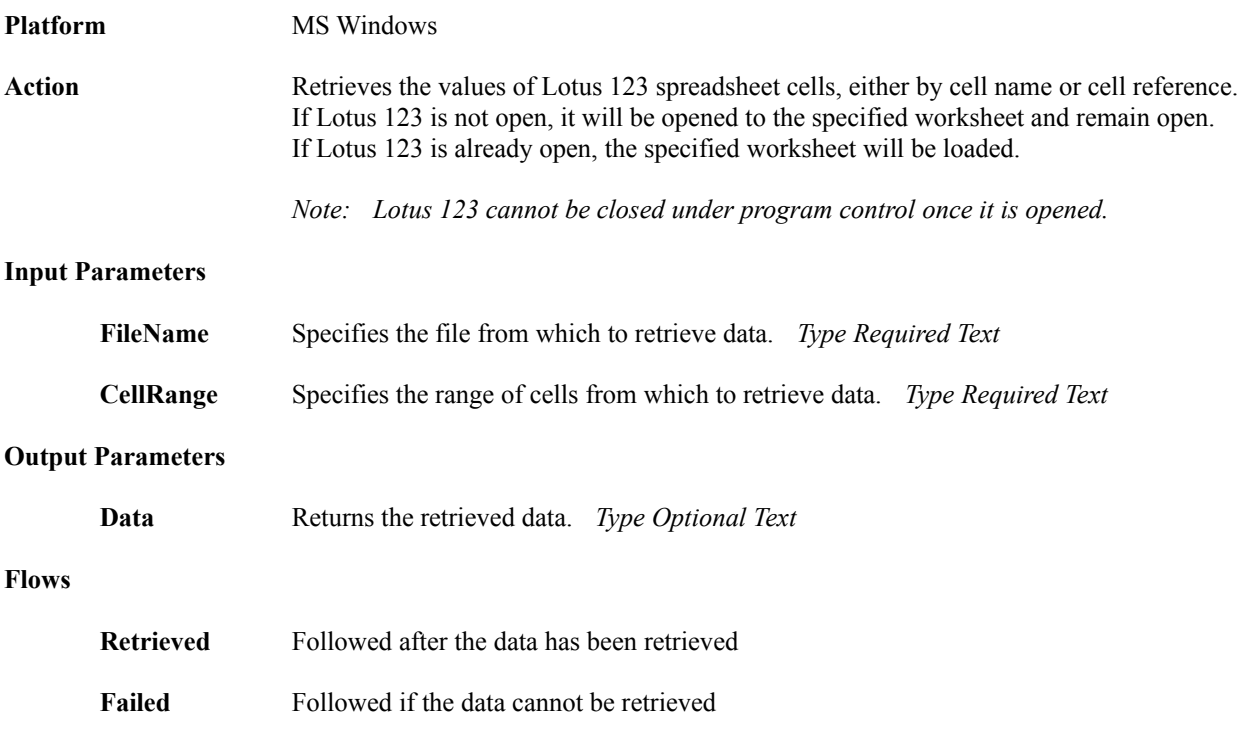

## *Play 123 Macro*

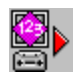

#### **Platform** MS Windows

**Action** Plays a Lotus 123 spreadsheet macro either by file name or by cell reference. If Lotus 123 is not open, it will be opened to the specified worksheet and remain open. If Lotus 123 is already open, the specified worksheet will be loaded.

*Note:  Lotus 123 cannot be closed under program control once it is opened.*

#### **Input Parameters**

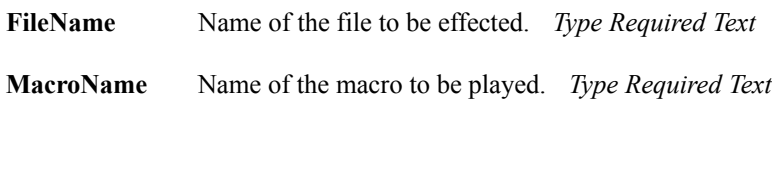

#### **Flows**

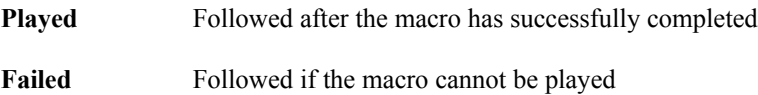

### *Put 123 Data*

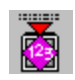

#### **Platform** MS Windows

**Action** Places data in a Lotus 123 spreadsheet cell, specified by cell name or cell reference. If Lotus 123 is not open, it will be opened to the specified worksheet and remain open. If Lotus 123 is already open, the specified worksheet will be loaded.

*Note:  Lotus 123 cannot be closed under program control once it is opened.*

#### **Input Parameters**

**Flows**

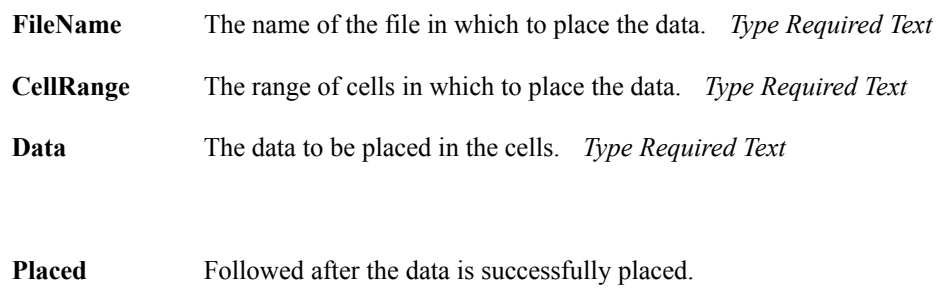

**Failed** Followed if the data cannot be placed.